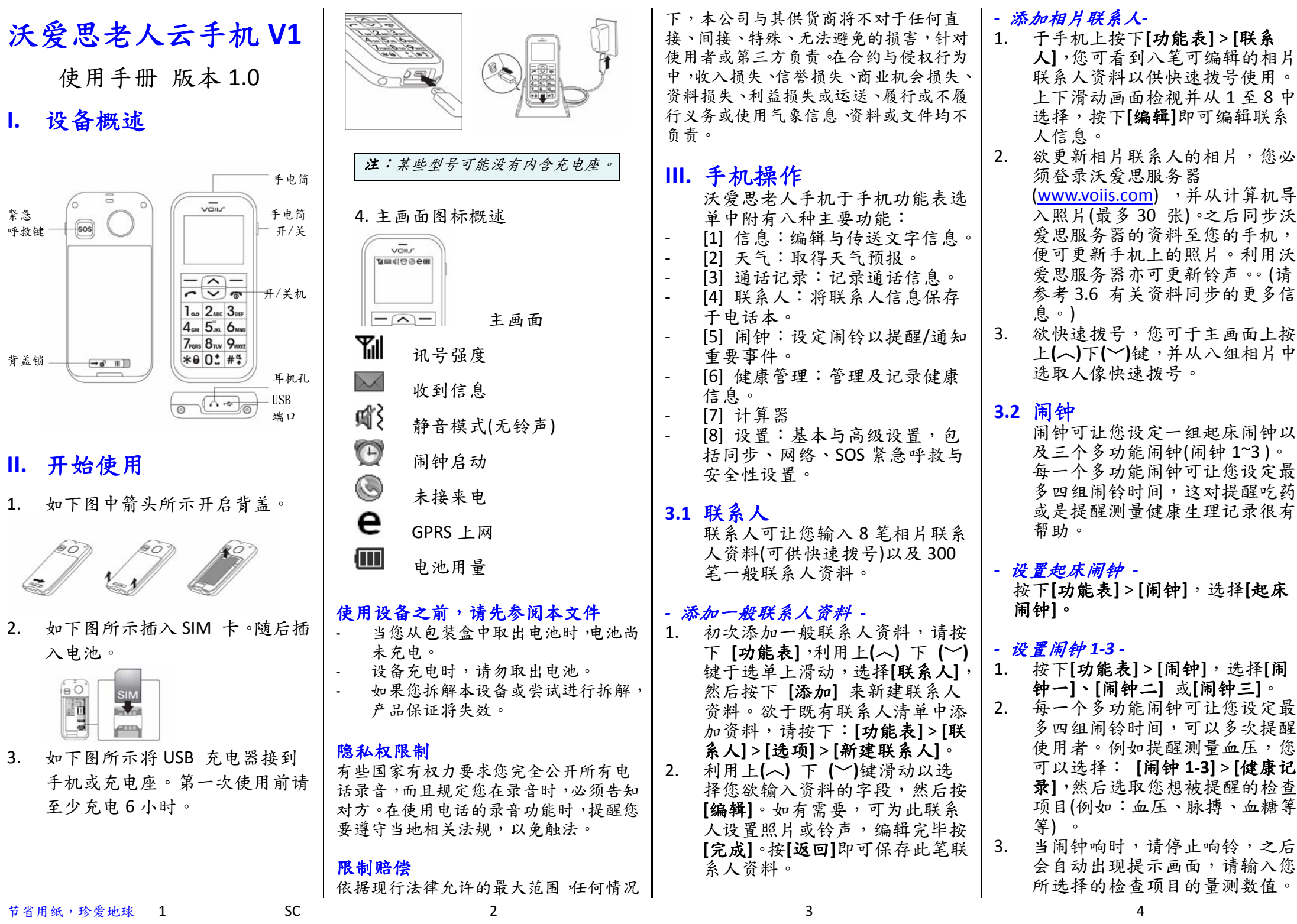

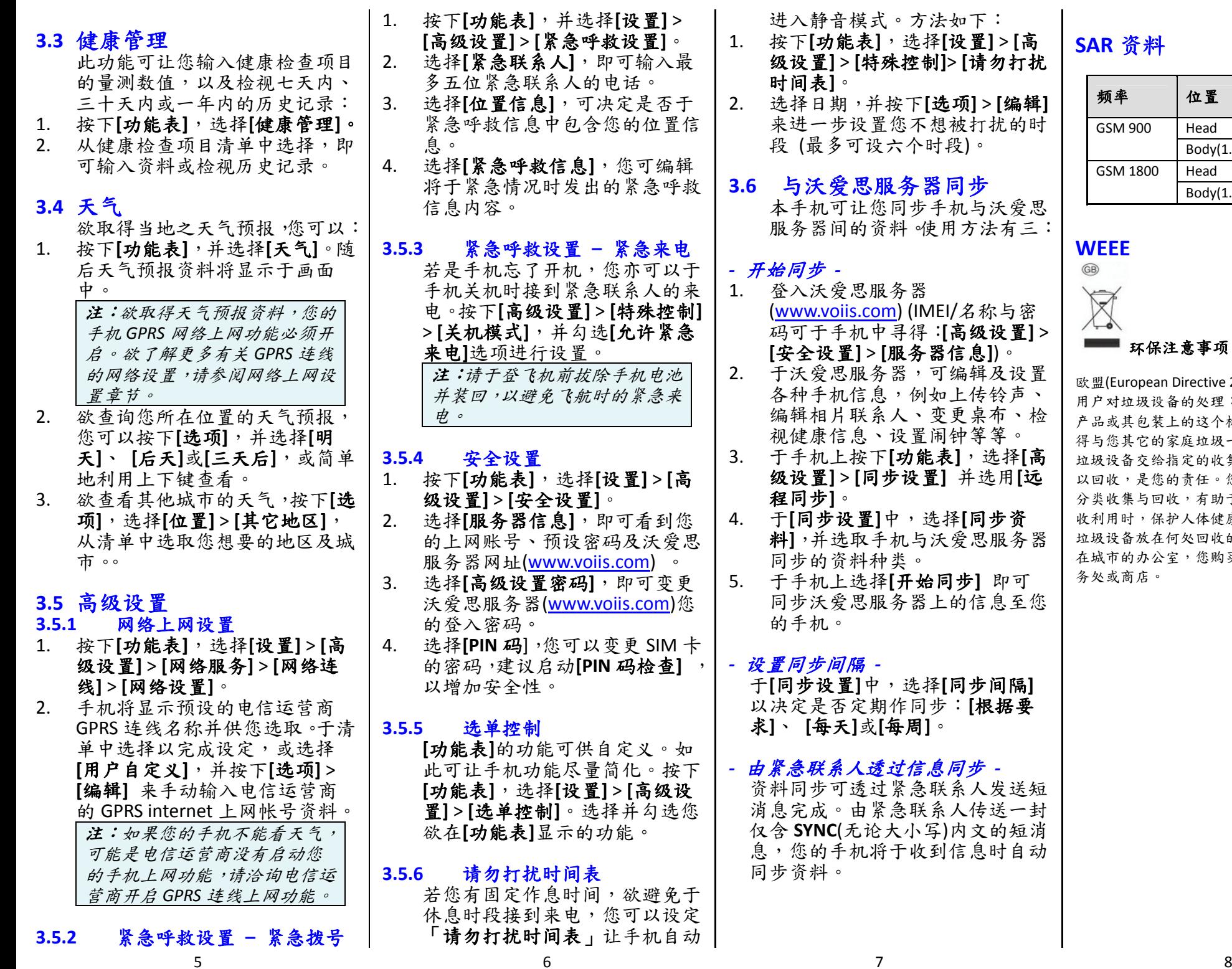

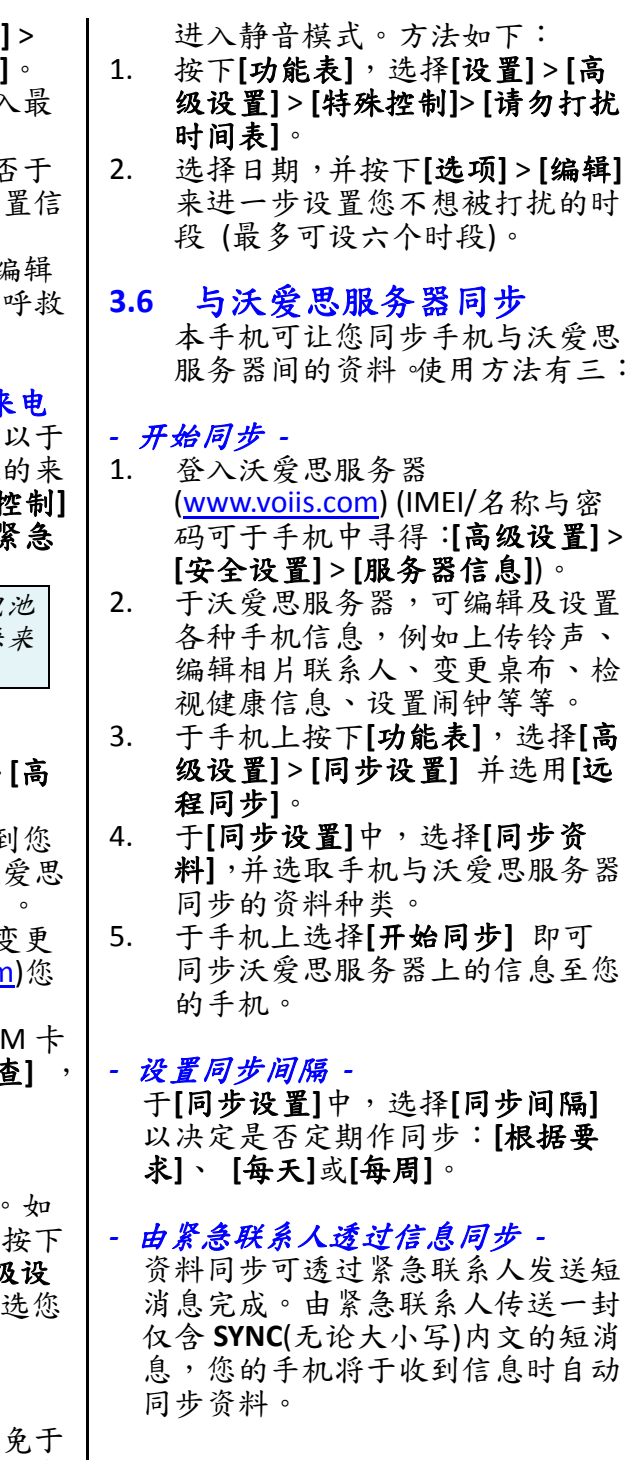

## **SAR** 资料

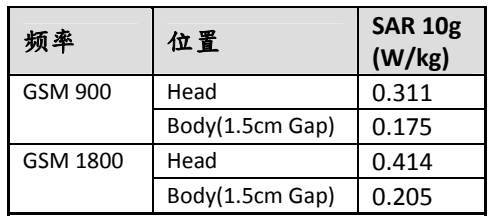

## **WEEE**

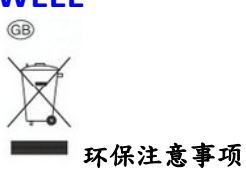

欧盟(European Directive 2002/96/EU) 的私人住宅 用户对垃圾设备的处理:

产品或其包装上的这个标记表示的是,该产品不 得与您其它的家庭垃圾一起处理。相反,将您的 垃圾设备交给指定的收集点,使废弃电器设备得 以回收,是您的责任。您在处理垃圾设备时将其 分类收集与回收,有助于保护天然资源,并在回 收利用时,保护人体健康与环境。有关您可以将 垃圾设备放在何处回收的更多信息,请联系您所 在城市的办公室,您购买产品的家庭垃圾处理服 务处或商店。